| [OBGM-141] Parameterize the request context (openboxes) in React code Created: 06/28/18 Updated: 08/09/22 Resolved: 04/28/21 |                            |  |  |  |
|----------------------------------------------------------------------------------------------------|----------------------------|--|--|--|
| Status:                                                                                                    | Closed                     |  |  |  |
| Project:                                                                                                    | OpenBoxes Grails Migration |  |  |  |
| Components:                                                                                                    | None                       |  |  |  |
| Fix versions:                                                                                                    | None                       |  |  |  |

| Туре:               | Improvement                 | Priority: | Must            |
|---------------------|-----------------------------|-----------|-----------------|
| Reporter:           | Justin Miranda              | Assignee: | Artur Walkowiak |
| Resolution:         | Done                        | Votes:    | 0               |
| Labels:             | kanban, soldevelo-candidate |           |                 |
| Remaining Estimate: | 0h                          |           |                 |
| Time Spent:         | 14h                         |           |                 |
| Original estimate:  | 10h                         |           |                 |

| Attachments: | image-20210426-025653.png | image-20210426-040011.png | ☑ image-20210427-034635.png |
|--------------|---------------------------|---------------------------|-----------------------------|
| Sprint:      |                           |                           |                             |

## Description

I'm not sure what the proper approach would be but the JS code needs to somehow discover the correct context path.

The easiest (but hackiest) way that I can think of would be to render the context path as a variable within the index gsp used to house the React app

<script>

const contextPath = '\${request.contextPath}';

## Comments

Comment by Justin Miranda [ 07/19/18 ]

To clarify, this is work that plan on doing myself. The ticket is in the current sprint because we should discuss the best way to implement it.

Comment by Jesse Greenspan [ 03/04/19 ]

Krzysztof Kaczmarczyk Can you discuss with Justin?

Comment by Krzysztof Kaczmarczyk (Inactive) [03/04/19]

Justin Miranda Yeah I think we can pass it through GSP variable. And then keep it in React/Redux variables' context. The simplest, the best!

Comment by Jesse Greenspan [ 07/09/19 ]

Krzysztof Kaczmarczyk Justin Miranda is this something soldevelo will implement?

Comment by Krzysztof Kaczmarczyk (Inactive) [ 07/10/19 ]

Jesse Greenspan I think so.

Dominika Bieńkowska Can you confirm? Does 2 hours is enough? Is there QA needed?

Comment by Justin Miranda [07/12/19]

Jesse Greenspan yes this would be a good candidate for soldevelo

Comment by Jesse Greenspan [07/12/19]

Dominika Bieńkowska Artur Walkowiak Paweł Muchowski can you please estimate?

Comment by Jesse Greenspan [07/17/19]

Dominika Bieńkowska Paweł Muchowski Artur Walkowiak please confirm

Comment by Justin Miranda [ 02/26/20 ]

Discussed with Artur Walkowiak. We're going to move this to the OBGM project and work on it there. We'll probably use environment variables on the React side. Which me use just a slash though. This will require some reworking of continuous integration process, but I don't think that'll be a big deal.

Comment by Justin Miranda [ 05/06/20 ]

Artur Walkowiak Another hacky way to get it working for the two known cases is to have the apiClient probe for the correct endpoint. We know it's most likely going to be /or response before giving up.

https://drive.google.com/file/d/1cewsRKkgKQ5vKhX\_BB4rHd91MEohLOiO/view

Then, to make it even more flexible we can implement the REACT\_APP\_ROUTER\_BASE approach that you are working on.

https://www.megadix.it/blog/create-react-app-servlet/

What do you think?

Comment by Artur Walkowiak [ 05/08/20 ]

Justin Miranda I don't like the first option with probing for the correct endpoint. What if someone will have a different path base? The REACT\_APP\_ROUTER\_BASE already exthe possibilities).

Comment by Justin Miranda [ 06/24/20 ]

Artur Walkowiak So it turns out that the error I was running into with the React pages was just due to this issue. Locally, when you run grails run-app it serves the applicatio

Did you look into the gradle issue. The one issue I see with doing this at build time is that a sysadmin can set the context path for the webapp at runtime (using server.conteruntime

https://stackoverflow.com/questions/29721715/how-to-set-a-grails-3-app-to-use-a-root-context-path

Comment by Justin Miranda [ 06/24/20 ]

From https://create-react-app.dev/docs/adding-custom-environment-variables/#:~:text=The%20environment%20variables%20are%20embedded,in%20runtime%2C%20as

The environment variables are embedded during the build time. Since Create React App produces a static HTML/CSS/JS bundle, it can't possibly read them at r runtime, as described here. Alternatively you can rebuild the app on the server anytime you change them.

which links to this

https://create-react-app.dev/docs/title-and-meta-tags#injecting-data-from-the-server-into-the-page

which I think is basically the same thing I described above as the hacky solution

```
<script>
const contextPath = '${request.contextPath}';
</script>
```

I'm fine with going this route if it works.

Comment by Artur Walkowiak [ 06/25/20 ]

Justin Miranda ok, comparing it the option that I have now I think it looks better. I'll investigate that solution once I can spend more time on OB project (unless this is very ur

Comment by Artur Walkowiak [ 06/25/20 ]

Justin Miranda oh I know what could help for you, try running in the separate console: npm run watch, this should be used during development at this point. Until it is not ha

Comment by Justin Miranda [ 06/25/20 ]

Artur Walkowiak yeah that's a good point. it doesn't really help with the issues i'm encountering locally since no matter what i do with the context path i get invalid API URLs

https://drive.google.com/file/d/1exto8hyZ tE4oPS 8fcoBMP8aKeR1QsB/view

Comment by Artur Walkowiak [ 06/25/20 ]

I know the issue here. The /openboxes path was removed in the https://pihemr.atlassian.net/browse/OBGM-28 (eg.: https://github.com/openboxes/openboxes/commit/dc9e see that for example SM wizard still has this path there. I think that I was removing this when I did rebase after SM refactor so probably some rebases after that point brung because I see that there is link to https://openboxes.com, so we avoid changing that).

Comment by Artur Walkowiak [ 07/07/20 ]

I bumped up the estimate for getting it working like here https://create-react-app.dev/docs/title-and-meta-tags#injecting-data-from-the-server-into-the-page and adjusting the

Comment by Justin Miranda [01/08/21]

Assigned to Chetan Maharishi for reviewing the solution.

Comment by Chetan Maharishi [ 01/11/21 ]

Justin Miranda i think for time being passing context path threw gsp to react is good idea.

Comment by Justin Miranda [03/06/21]

I followed this procedure in order to merge the open PR associated with this ticket https://github.com/openboxes/openboxes/pull/1870

- 1. Open https://github.com/openboxes/openboxes/pull/1870 in a browser
- 2. Change the target branch to feature/upgrade-to-grails-3.3.10-rebase-july (which was used as the base branch for this ticket)
- $3. \ Add \ . diff to the \ end \ of \ the \ URL \ https://github.com/openboxes/openboxes/pull/1870. diff \ and \ an all \ and \ an all \ and \ an all \ and \ an all \ and \ an all \ and \ an all \ and \ an all \ an all \ and \ an all \ and \ an all \ an all \ an$
- 4. Download the generated .diff file
- 5. Create new branch OBGM-141-recreated-from-pr-1871-diff based off feature/upgrade-to-grails-3.3.10
- 6. Apply diff via IntelliJ

Comment by Justin Miranda [ 03/06/21 ]

I had some more node-sass issues during

npm run bundle

I uninstalled node-sass and then changed the sass-loader dependency version in package.json as discussed in the following discussion.

https://stackoverflow.com/questions/64625050/error-node-sass-version-5-0-0-is-incompatible-with-4-0-0

Everything seems to be running again.

Comment by Justin Miranda [ 04/25/21 ]

Artur Walkowiak After merging this to the Grails Migration branch and deploying to OBNAVTEST1

https://obnavtest1.pih-emr.org/openboxes/

... I'm seeing the following error.

16:01:02.361 (index):12 GET https://obnavtest1.pih-emr.org/openboxes/static/\$%7Bwindow.CONTEXT\_PATH%7D/assets/bundle.ea506d0810e9d22ed9b0.css net::ERR\_LE 16:01:02.411 (index):13 GET https://obnavtest1.pih-emr.org/openboxes/static/\$%7Bwindow.CONTEXT\_PATH%7D/assets/bundle.ea506d0810e9d22ed9b0.js net::ERR\_AE

Any ideas on why this would have worked locally but not on OBNAVTEST1. <html> <head> <meta http-equiv="Content-Type" content="text/html; charset=UTF-8"/> <meta name="layout" content="react"/> </head> <body> <script> window.CONTEXT\_PATH = "/openboxes"; </script> <div id="root"></div> <link rel="stylesheet" href="/openboxes/static/\${window.CONTEXT PATH}/assets/bundle.ea506d0810e9d22ed9b0.css"> <script src="/openboxes/static/\${window.CONTEXT\_PATH}/assets/bundle.ea506d0810e9d22ed9b0.js" type="text/javascript" ></script> </body> </html> Comment by Justin Miranda [ 04/26/21 ] One other thing that is happening to me locally is that the breadcrumb image urls are returning 404s. openboxes Search... admin [Superuser] Bosto Purchasing Breadcrumbs 🖳 Boston Headquarters 🗐 Inventory Details by Lot **0** : Your in Progress A : Your in Progress My Products in Receiving Bin dil and Bin Shipments Putaways Dashboard 0 0 0 0 Warehouse ılıl Management **Inventory Summary** 0 **Expiration Summary** Inventory dil Management Next 6 Transaction In stock 0 ılıl Management Above maximum Fill Rate ılıl Below reorder Below minimum No longer in stock 0 Ò within 30 days within 60 days within 90 days within 120 days within 150 days today 0 : Incoming Stock Movements By Status Outgoing Stock Movements in Progress Created < 4 days Created > 4 days Pending Partially Received ago ago This was happening BEFORE this branch was merged but now it looks ke the urlInterceptor is prepending undefined. <img class="item-breadcrumbs" alt="/" src="undefinedstatic/images/bc\_separator.png">

| HTTP Status 404 – Not Found                                                                                                    |
|----------------------------------------------------------------------------------------------------|
|                                                                                                    |
|                                                                                                    |
|                                                                                                    |
|                                                                                                    |
|                                                                                                    |
|                                                                                                    |
|                                                                                                    |
|                                                                                                    |
|                                                                                                    |
|                                                                                                    |
|                                                                                                    |
|                                                                                                    |
|                                                                                                    |
|                                                                                                    |
|                                                                                                    |
|                                                                                                    |
|                                                                                                    |
|                                                                                                    |
|                                                                                                    |
|                                                                                                    |
|                                                                                                    |
|                                                                                                    |
|                                                                                                    |
|                                                                                                    |
|                                                                                                    |
|                                                                                                    |
|                                                                                                    |
|                                                                                                    |
|                                                                                                    |
|                                                                                                    |
|                                                                                                    |
|                                                                                                    |
| Comment by Artur Walkowiak [ 04/26/21 ]                                                                                                    |
| Justin Miranda                                                                                                    |
| 1. try run npm run bundle on obnavtest1. Seems like it is looking for an old bundle or something. 2. I think that undefinedstatic/images/bc_separator.png means there is either something wrong with the context path or there is some edge case in the URL 3. I think global search has the same issue as 2nd point (wrong context path). I think that fix for 2nd point should help for this one too. |
| Side note: I have /openboxes locally as context path and breadcrumb icons and global search works on the current version of the feature branch.                                                                                                    |
| Comment by Artur Walkowiak [ 04/26/21 ]                                                                                                    |
| Justin Miranda please try this fix locally and let me know if that helps https://github.com/openboxes/openboxes/pull/2362                                                                                                    |
| Comment by Justin Miranda [04/27/21]                                                                                                    |
| Here's the build plan for obnavtest1                                                                                                    |

Could you figure out why the urlInterceptor is doing that and also figure out how to make the images render even when that is working properly?

Comment by Justin Miranda [ 04/26/21 ]

And when you search using Global Search it'll redirect to a 404 http://openboxes.ngrok.io/dashboard/globalSearch?searchTerms=test

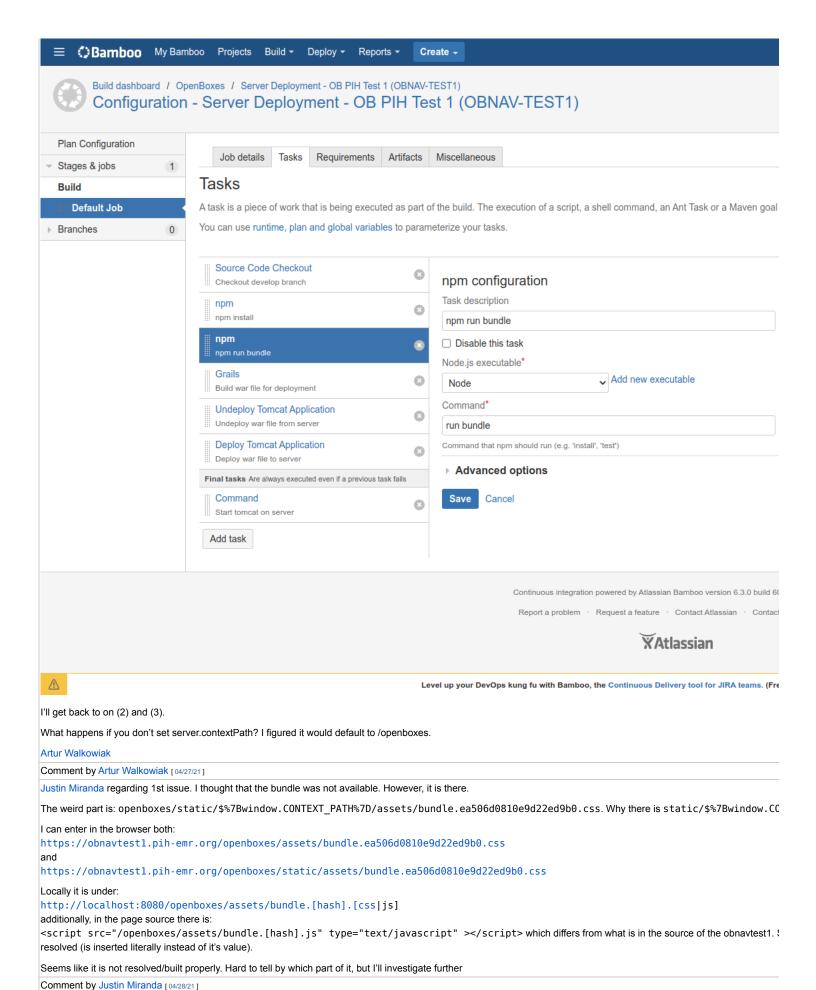

FIXED!!!

https://obnavtest1.pih-emr.org/openboxes/

Generated at Tue May 16 15:16:41 UTC 2023 by Justin Miranda using Jira 1001.0.0-SNAPSHOT#100225-sha1:6805d32edd9f6bc987c5db50ed5c16cc9d34a34e.